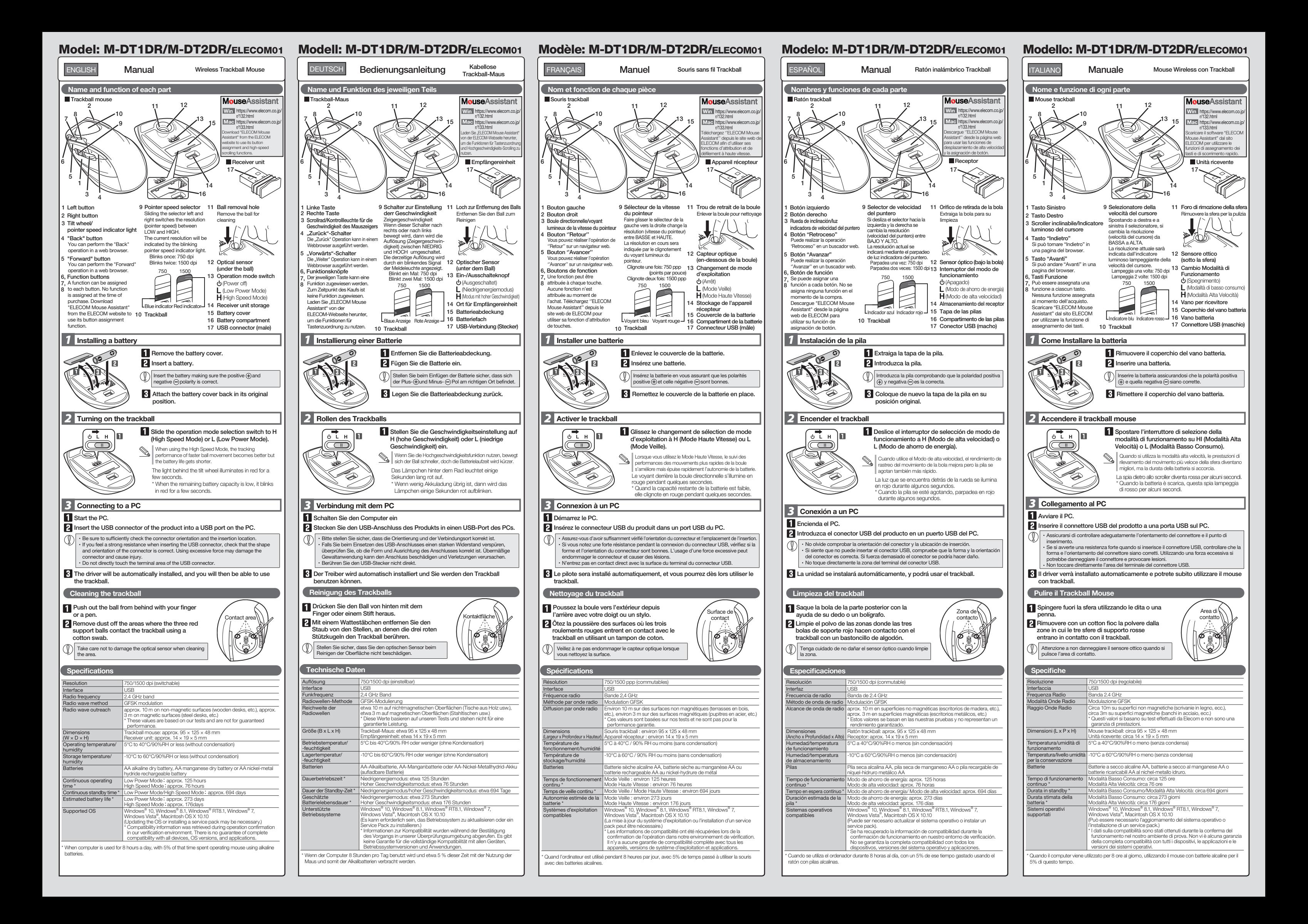

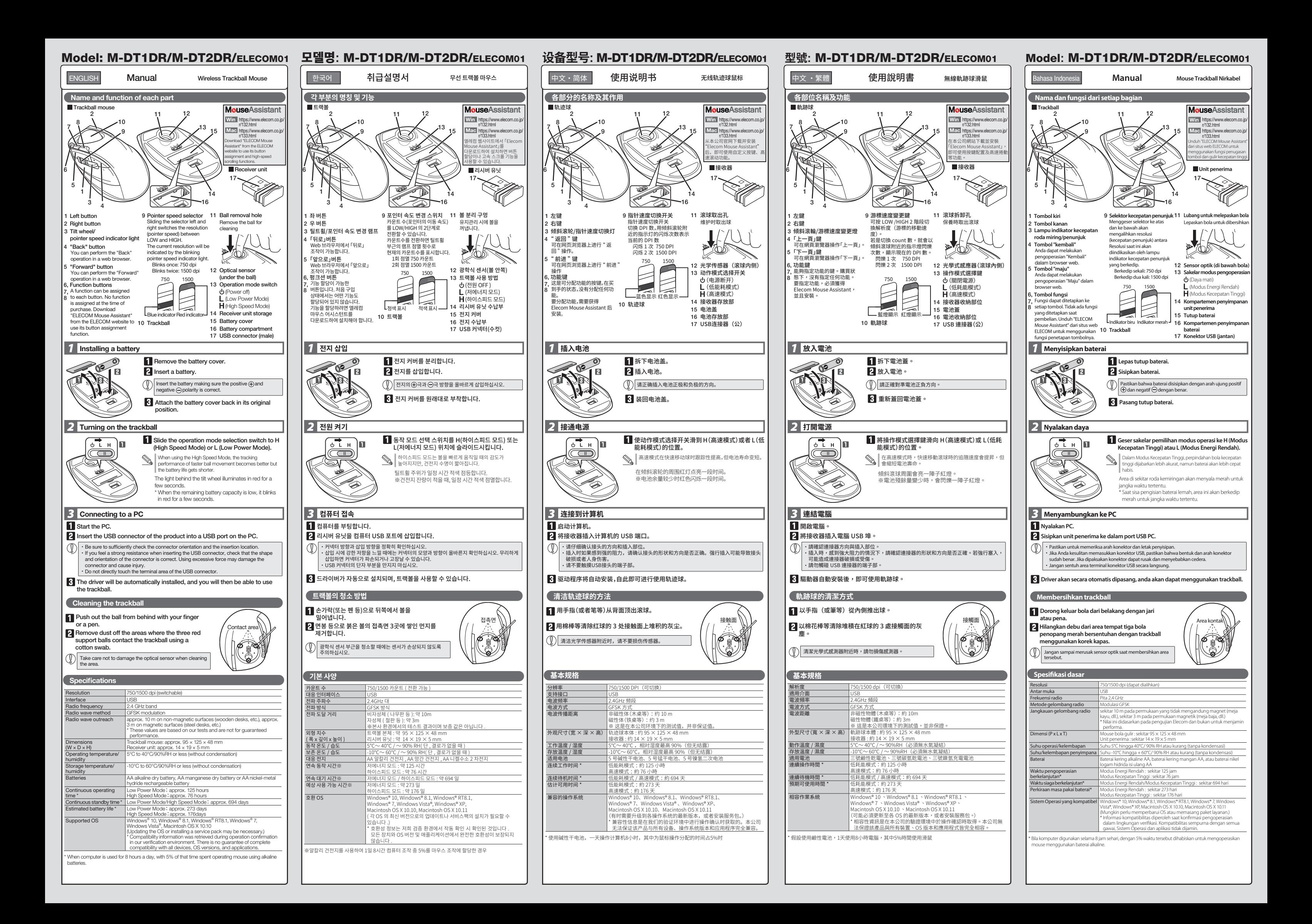

- Reorient or relocate the receiving antenna. - Increase the separation between the equipment and receiver. - Connect the equipment into an outlet on a circuit different from that to which the receiver is connected.

- Consult the dealer or an experienced radio/TV technician for help.<br>NOTICE: The manufacture is not responsible for any radio or TV interference caused by unauthorized modifiation to this equipment. Such modifications coul

 $\left(\left(\left(\text{CAJ16LP5120T0}\right) \right) \left(\left(\text{CAE14LP1120T2}\right)\right)\right)$ M-DT1DR Equipment name Type designation (Type) 單元 限用物質及其化學符號 Restricted substances and its chemical symbols 六價錯<br>Hexavalent<br> chromium 多溴聯苯 Polybrominated biphenyls 多溴二苯醚 Polybrominated diphenyl ethers 鎘 低功率電波輻射性電機管理辦法 Unit **Lead** Mercury Cadmium (Pb) (Hg) (Cd) (Cr ) (PBB) (PBDE) 第十二條 經型式認證合格之低功率射頻電機,非經許可,公司、商號或使用 者均不得擅自變更頻率、 加大功率或變更原設計之特性及功能。 電路板 ○ ○ ○ ○ ○ ○ 外陰 ┃ ○ ┃ ○ ┃ ○ ┃ ○ ┃ ○ ┃ ○ ┃ ○ T33407 RoHS ฒฒ ∥ ○ │ ○ │ ○ │ ○ │ ○ │ ○ │ USBNADIO IO IO IO IO IO 備考 1.〝超出 0.1 wt %〞及〝超出 0.01 wt %〞係指限用物質之百分比含量超出百分比含量基準值。 第十四條<br>低功率射頻電機之使用不得影響飛航安全及干擾合法通信;<br>經發現有干擾現象時,應立即停用,並改善至無干擾時方得繼續使 Note 1 : "Exceeding 0.1 wt %" and "exceeding 0.01 wt %" indicate that the percentage content of the restricted substance exceeds the reference percentage value of presence 備考 2.〝○〞係指該項限用物質之百分比含量未超出百分比含量基準值。 Note 2 : "(")" indicates that the percentage content of the restricted substance does not exceed the percentage of reference value of presence 用。 前項合法通信,指依電信規定作業之無線電通信。 低功率射頻電機須忍受合法通信或工業、科學及醫療用電波輻射性 電機設備之干擾。 備考 3.〝-〞係指該項限用物質為排除項目。 Note 3 : The "−" indicates that the restricted substance corresponds to the exemption. M-DT2DR M-DT1DR/M-DT2DR: MSIP-CRM-ELJ-M-DT1DR ELECOM01: MSIP-CRI-ECK-M-IR06DR-R 건전지: B052R391-17001 产品中有毒有害物质或元素的名称及含量 Complies with 有毒有害物质或元素<br>103 汞 铜 穴价铬 多溴联苯 多溴二苯醚<br>(Pb) (Hg) (Cd) (Cr (VI)) (PBB) (PBDE) **IA** standa 제작자 및 설치자는 해당 무선설비가 전파혼신 가능성이 있으므로 인명안전과 관련된 서비스는 할 수 없습니다. 部件名称 DA106058 ①鼠标本体 | × | 〇 | 〇 | 〇 | 〇 | 〇 | ②USB 猴口 | × | ○ | ○ | ○ | ○ | ○ |  $CE \times$ WEEE Disposal and Recycling Information ③电池 10 10 10 10 10 10 This symbol means that waste of electrical and electronic equipment ○ :表示该有毒有害物质在该部件所有均质材料中的含量均在 SJ/T 11363-2006 标准规定的限量要 求以下。 (WEEE) should not be disposed as general household waste. WEEE × :表示该有毒有害物质至少在该部件的某一均质材料中的含量超出 SJ/T 11363-2006 标准规定的 限量要求。 should be treated separately to prevent possible harm to the Xin tham khảo theo hiện trạng tuân thủ RoHS: environment or human health. Consult your retailer or local municipal office for collection, return, recycle or reuse of WEEE. www.elecom.co.jp/global/certification/ Importer UK Contact : Importer EU Contact : Trademark and name of the manufacturer: **ELECOM CO., LTD.** Around the World Trading, Ltd. Around the World Trading, Ltd. Afon Building 223, Worthing Road Horsham, RH12 1TL, United Kingdom 5th floor, Koenigsallee 2b, Dusseldorf, Nordrhein-Westfalen, 40212, Germany ww.elecom.co.jp/glo ELECOM Sales Hong Kong Ltd. **ELECOM Korea Co., Ltd.** Dome-Bldg 5F, 60, Nambusunhwan-ro 347-gil, Seocho-gu, 2/F, Block A, 2-8 Watson Road, Causeway Bay, Hong Kong Seoul, 06730, South Korea  $TTF1 : +852.2806 - 3600$  $TET : 182 / 0123 - 1588 - 9514$ FAX : +852 2806 - 3300 FAX : +62 (0) 2 - 1566 - 3514<br>FAX : +82 (0) 2 - 3472 - 5533 email : info@elecom.asia www.elecom.co.kr ELECOM (SHANGHAI) TRADING Co.,Ltd Room 208-A21, 2nd floor, 1602 Zhongshanxi Road, ELECOM Singapore Pte. Ltd Blk 10, Kaki Bukit Avenue 1, #02-04 Kaki Bukit Industrial Estate, Singapore 417942 Xuhui District, Shanghai, China, 200235 TEL: +86 021-3368001 TEL : +65 6347 - 7747 FAX : +86 755 83698064 FAX : +65 6753 - 1791 · Unauthorised copying and/or reproducing of all or part of this manual is prohibited. · The specifications and appearance of this product may be changed without prior notice for product improvement purposes. - When exporting this product, check the export regulations for the country of origin.<br>- Windows, Windows Vista and the Windows logo are trademarks of the Microsoft group of companies.<br>- Mac OS and Macintosh are trademarks A customer who purchases outside Japan should contact the local retailer in the country of purchase for enquiries.<br>In "ELECOM CO., LTD. (Japan)", no customer support is available for enquiries about purchases or usage in/f Wireless Trackball Mouse Manual, Safety precautions, and Compliance with regulations, 2nd edition, May 15, 2020<br> **ELECOM** 

www.elecom.co.jp/global/download-list/

Utilisez des batteries alcalines AA, des batteries au<br>manganèse AA, ou des batteries rechargeables AA au<br>nickel-hydrure avec ce produit.<br>Si ce produit ne doit pas être utilisé pendant une longue<br>période de temps, enlevez l

- Compliance status www.elecom.co.jp/global/certification/
- FCC ID: YWO-M-DT2DR YWO-ELECOM01

FCC ID: WWO-R-DT2DR<br>
This device complise with Part 15 of the FCC Rules. Operation as subject to the following two conditions:<br>
YWO-ELECOM011 device may not cause harmful interference, and (2) this device must accept any i

Please see the Web manuals for Korean, Simplified-Chinese, Traditional-Chinese and Indonesian

versions:

■数数<br>翼架数  $\sum_{\text{Meanual}}$ 

www.elecom.co.jp/download/manual/ 日本語のマニュアルは以下よりご参照ください :

Do not drop the product or otherwise subject it to impacts.<br>If this product is damaged, immediately stop using it,<br>remove the receiver unit from the PC, and remove the<br>battery from the product. After that, contact the reta from whom you purchased the product. Continuing to use the product while it is damaged may cause a fire or electric shock.

> . In no event will ELECOM Co., Ltd be liable for any lost profits or special, consequential, indirect, punitive damages arising out of the use of this product.

This product is wireless equipment using the entire range of the 2.4 GHz band and it is possible to avoid the band of<br>the 2.4 GHz band and it is possible to avoid the band of the<br>radio wave method. The interference distance is 10 m.<br>The 2.4 GHz band is also used by medical equipment

The receiver unit presents a swallowing hazard for<br>children on be sum to all children, so be sure to store the receiver unit in a place out of the reach of children.

#### $\triangle$  CAUTION

If a foreign object (water, metal chip, etc.) enters the<br>product immodiately the state of the product of the state of the state of the state of the state of the state of the state of the state of the state of the state of product, immediately stop using the product, remove the receiver unit from the PC, and remove the battery from the product. If you continue to use the product under these conditions, it may cause a fire or electric shock.  $\mathbf \Omega$ If the product is behaving abnormally, such as by generating heat, smoke, or a strange smell,

 $(English (EN))$ 

Do not use this product with any device that may significantly affect other equipment, in case the p significantly affect other equipment, in case the product malfunctions. **Cleaning the Trackball** failure.

If the product body becomes dirty, wipe it with a soft, dry cloth  $\overline{\mathcal{O}}$  Use of a volatile liquid (paint thinner, benzene, alcohol, etc.) may affect the material quality and colour of the product

MSC-M-DT1DR\_M-DT2DR(EU) ver.212

#### Safety Precautions

### WARNING

Do not use this product with a device that may have a<br>serious function or influence. There are rare cases where<br>an external radio wave at the same frequency or the radio<br>wave emitted from a mobile phone causes this product Do not use this product in a hospital or other locations where the use of radio waves is prohibited. The radio waves of this product may affect electronic and medical devices (e.g. pacemakers). The use of a wireless mouse in an aircraft is prohibited by aviation law as its use may interfere with flight<br>safety. Turn off the power of the mouse body before<br>boarding an aircraft and do not use it in the aircraft.<br>\* ELECOM is not liable for any accident or any indirect or consequential damage incurred due to the failure of this product.

# **Limitation of Liability**

anderen Schlägen aus. Falls dieses Produkt beschädigt ist, hören Sie sofort auf, es zu verwenden, entfernen Sie die Empfängereinheit vom PC und<br>die Batterie aus dem Produkt. Kontaktieren Sie anschließend<br>den Verkäufer, von dem Sie das Produkt erworben haben.<br>Wenn Sie das Produkt weiterhin verwenden, während

This product does not have a waterproof structure. Use and store this product in a place where the product body will not be splashed with water or other liquid. Rain, water mist, juice, coffee, steam or sweat may also cause product damage.

(1) Only use this product with PCs and video game systems.

 $\Omega$ Dieses Produkt hat keine wasserdichte Struktur. Verwenden und lagern Sie dieses Produkt an einem Ort, an dem der Produktkörper nicht mit Wasser oder anderen Flüssigkeiten bespritzt wird. Regen, Wassernebel, Saft, Kaffee, Dampf oder Schweiß kann ebenfalls zu Produktschäden führen.

ELECOM Co., Ltd will have no liability for any loss of data, down both can make the mability for any food of<br>lades, or any other problems that may occur to any devices connected to this product.

Fehlfunktion der Batterie zu vermeiden.<br>**Reinigung des Trackballs** Falls der Produktkörper schmutzig wird, wischen Sie es mit einem weichen und trockenen Tuch ab.

 $\bullet$ Die Empfängereinheit stellt eine Schluckgefahr für Kinder dar, stellen Sie daher sicher, dass sich die Empfängerein-heit außer der Reichweite von Kindern befindet.

 $\begin{array}{l} {\bf \large \bf \color{black} ACHTUNG} \\ \begin{tabular}{c} \bf \color{black} B \color{black} C \color{black} H \color{black} T U \color{black} N G \color{black} G \color{black} \\ \end{tabular} \end{array} \begin{array}{c} \begin{array}{c} \text{B \color{black} G} \color{black} \\ \text{B \color{black} G} \color{black} \\ \end{array} \end{array} \begin{array}{c} \begin{array}{c} \text{A \color{black} G} \color{black} \\ \text{B \color{black} G} \color{black} \\ \end{array} \end{array} \begin{array}{c} \begin{array}{c} \$  $\circ$ 

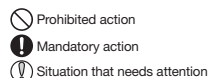

Stellen Sie dieses Produkt nicht in Feuer, da das Produkt dadurch explodieren kann und es zu schweren Bränden  $\circ$ 

und Verletzungen kommen kann.<br>Empfängereinheit nicht mit nassen Händen einstecken<br>oder entfernen. An der Empfangseinheit keine<br>Änderungen vornehmen oder gewaltsam verbiegen.<br>Dies kann zu einem Brand oder Stromschlag führen

# Cautions for Wireless Equipment

Use AA alkaline batteries, AA manganese batteries, or rechargeable AA nickel hydride batteries with this **B** Batteries When you no longer need to use this product and the battery, be sure to dispose of it in accordance with the local ordinances and laws of your area.

immediately stop using the product, shut down the PC, and then sufficiently check whether the product is generating heat while being careful to avoid being burned. Then, remove the receiver unit from the PC and remove the battery from the product. After that, contact the retailer from whom you purchased the product. Continuing to use the product under these conditions may cause a fire or electric shock.

> Videospielkonsolen.<br>Nutzen Sie dieses Produkt nicht mit einem Gerät, das Nutzen Sie dieses Produkt nicht mit einem Gerät, das andere Geräte beeinflussen kann, in diesem Fall kommt es zu Fehlfunktionen des Geräts.

**Batterien** Falls diese Maus einen Monat oder länger nicht benutzt wird, entfernen Sie die Empfängereinheit aus dem PC. Wenn Sie dieses Produkt und die Batterie nicht weiter nutzen, stellen Sie sicher, dass Sie diese gemäß den lokalen Richtlinien und Gesetzen entsorgen. Deutsch (DE) Wenn Sie dieses Produkt und die Batterie nicht weiter<br>Deutsch (DE) hutzen, stellen Sie eines Sie diese gemäß den von des Sie diese gemäß den von der der den den den<br>Deutsch (DE) lokalen Richtlinien und Gesetze

product. If this product is not going to be used for a long period of time, remove the battery to avoid battery leakage and

Do not attempt to disassemble, modify or repair this product by yourself, as this may cause a fire, electric shock or product damage.

Do not put this product in fire, as the product may burst, resulting in a serious fire or injury.

Do not insert or remove the receiver unit with wet hands. Also, do not make alterations to or forcefully bend the receiver unit. Doing so may cause a fire or electric shock.

Do not place this product in any of the following environments: In a car exposed to sunlight, a place exposed to direct

sunlight, or a place that becomes hot (around a heater, etc.) In a moist place or a place where condensation may occur  $\cdot$  In an uneven place or a place exposed to vibration . In a place where a magnetic field is generated (near a magnet, etc.) In a dusty place

If this mouse isn't going to be used for one month or longer, remove the receiver unit from the PC.

Ne pas laisser tomber le produit ou encore le soumettre aux impacts. Si ce produit est endommagé, arrêtez immédiatement de l'utiliser, déconnectez l'appareil récepteur du PC, puis retirez la batterie du trackball. Après cela, contactez le

détaillant chez qui vous avez acheté le produit.<br>Si vous continuez à utiliser le produit dans ces conditions,<br>il peut provoquer un incendie ou une électrocution.<br>N'essayze pas de démonter, modifier ou réparer ce produit.<br>p

stations"\* operating nearby.

If electromagnetic interference occurs between this product and other "radio stations", move this product to another location or stop using this product.

> rrede EEE66m 66, Edmo cord tond pour<br>sable des bénéfices perdus ou spéciaux, consécutif indirects, des dommages-intérêts punitifs découlant de l'utilisation de ce produit. ELECOM Co., Ltd n'assumera aucune responsabilité pour toute perte de données, dommages, ou tout autre problème qui pourrait survenir sur les appareils connectés à ce produit.

Ce produit est un équipement sans fil utilisant la gamme complète de la bande de 2,4 GHz, et il est possible d'éviter la bande des systèmes d'identification d'objets mobiles. GFSK est utilisé pour la méthode par onde radio. La distance d'interférence est de 10 m. La bande de 2,4 GHz est également utilisée par les équipements médicaux, le Bluetooth et l'équipement LAN sans<br>fil conformes à la norme IEEE802.11b/11g/11n.<br>• Avant d'utiliser ce produit, vérifiez qu'il n'y ait pas d'autres<br>· ''stations radios'' fonctionnant à proximité.

\* Other "radio stations" refer to industrial, scientific and medical devices using the 2.4 GHz band, as this product does, other radio stations of this type, licensed radio station premises for a mobile object identification system that is used in factory production lines, certain non-licensed low power radio stations and amateur radio stations.

# <u>A</u>warning

Action interdite Action obligatoire

 $\circ$ 

 $\triangle$ ATTENTION

eu vidéo.

 $\bullet$ 

.<br>Si le produit présente un dysfonctionnement tel que la<br>production de chaleur, de fumée, ou une odeur production de chaleur, de fumée, ou une odeur<br>suspecte, arrêtez immédiatement d'utiliser le produit,<br>débranchez le PC, puis vérifiez suffisamment s'il produit<br>de la chaleur tout en évitant de vous faire brûler.<br>Ensuite, dé détaillant chez qui vous avez acheté le produit. Si vous continuez à utiliser le produit dans ces conditions, il peut provoquer un incendie ou une électrocution.

# Sicherheitsvorkehrungen

IWenn ein Fremdkörper (Wasser, Metallsplitter usw.) in das Produkt eindringt, brechen Sie die Verwendung des Produkts sofort ab und entfernen Sie das Produkt vom PC. Wenn Sie das Produkt unter diesen Bedingungen weiter verwenden, kann dies zu einem Brand oder Stromschlag führen. Si cette souris ne doit pas être utilisée pendant un mois ou plus, déconnectez l'appareil récepteur du PC.

 $\bullet$ 

Falls sich das Produkt unnormal verhält, z. B. durch<br>Hitzentwicklung, Rauchentwicklung oder einen<br>ungewöhnlichen Geruch, schalten Sie das Produkt sofort<br>aus, fahren den PC herunter und überprüfen Sie ausreichend,<br>aus, fahr

# ELECOM Co. Ltd haftet unter keinen Umständen für Verluste

oder spezielle, konsequente, indirekte oder strafliche Schäden, die durch die Nutzung des Produkts entstehen. ELECOM Co. haftet nicht für eventuelle Verluste von Daten, Schäden oder andere Probleme mit Geräten, die mit diesem Produkt verbunden sind.

- Kontaktieren Sie anschließend den Verkäufer, von dem Sie das Produkt erworben haben. Falls Sie das Produkt unter
- diesen Bedingungen weiter verwenden, kann dies zu einem Brand oder Stromschlag führen.  $\circledcirc$ Lassen Sie das Produkt nicht fallen und setzen Sie es keinen

kommen. Versuchen Sie nicht, dieses Produkt selbstständig auseinander zu  $\circ$ nehmen, zu ändern oder zu reparieren, da es dadurch zu einem Brand, Elektroschock oder zu Schäden am Produkt kommen kann. Este producto es equipo inalámbrico que se utiliza en toda la gama de banda de 2,4 GHz y es posible evitar la banda de gama de banda de 2,4 dr iz y es posible evitar la banda de idiliza<br>sistemas de identificación de objetos móviles. GFSK se utiliza<br>para el método de ondas de radio. La distancia de interferenc

Untersagte Handlung **O** Unbedinate Handlung Geben Sie hierbei Acht

### $\triangle$  ACHTUNG

# Warnungen für Wireless-Geräte

**Bei diesem Produkt handelt es sich um ein drahtloses Gerät** das die gesamte Bandbreite des 2,4-GHz-Bandes nutzt, und es ist möglich, das Band von Erkennungssystemen für mobile<br>Objekte zu vermeiden. GFSK wird für die Funkwellenmethode<br>verwendet. Die Interferenz-Entfernung beträgt 10 m. Das<br>2,4-GHz-Band wird auch von medizinischen Geräten,<br>Bl

Si se ensucia la carcasa del producto, límpiela con un paño si oo onodola la od.<br>seco y sulave, etc.

El receptor representa un peligro si se lo tragan lo niños, asegúrese de almacenar el receptor en un lugar fuera asegúrese de almacenar el receptor en un lugar fuera<br>del alcance de los niños.

# $\sqrt{N}$ PRECAUCIÓN

Si es introduce un objeto extraño en el producto (agua,<br>astilla de metal, etc.) deje de utilizar el producto<br>inmediatamente, extraïga el receptor del PC, retire el<br>producto del PC. Si continúa utilizando el producto en<br>est distribuidor donde compró el producto. Si continúa utilizando el producto en estas condiciones, puede provocar un incendio o una descarga eléctrica.

No intente desarmar, modificar o reparar este producto<br>
Usted mismo. va que podría provisional usted mismo, ya que podría provocar un incendio, descarga eléctrica o dañar el producto.

> Si lo hace, se podría producir un incendio o una<br>descarga eléctrica. descarga eléctrica.

- No coloque este producto en ninguno de los siguientes entornos: En un automóvil expuesto a la luz del sol, en un lugar
- expuesto a la luz directa del sol, o en un lugar que se caliente (cerca de una estufa, etc.). En un lugar húmedo o en un lugar donde se pueda
- formar condensación. Sobre una superficie desigual o en un lugar expuesto a las vibraciones.
- 
- En un lugar donde se genere un campo magnético (cerca de un imán, etc.). En un lugar polvoriento.
- Este producto no dispone de estructura impermeable.<br>Utilice y almacene este producto en un lugar donde la<br>carcasa del producto no se salpique con agua u otro líquido.<br>La lluvia, vapor de agua, zumo, café, vapor o sudor tam

Benutzen Sie AA-Alkalibatterien, AA-Mangan-Batterien oder AA-Nickel-Hydrid-Akkus mit diesem Produkt. Falls dieses Produkt lange Zeit nicht benutzt wird, dann entfernen Sie die Batterie, um das Auslaufen und eine

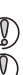

Pilas Cuando ya no necesite usar este producto y la pila, no olvide desecharlo en conformidad con las regulaciones y leyes locales de su zona.

die dem IEEE802.11b / 11g / 11n-Standard entsprechen. Bevor Sie das Produkt nutzen, stellen Sie sicher, dass sich in der Nähe keine anderen "Radiostationen" befinden. Falls es zu elektromagnetischer Interferenz zwischen dem Produkt und anderen "Radiostationen" kommt, dann stellen Sie dieses Produkt an einen anderen Ort oder hören Sie auf,

- 
- 
- para el método de ondas de radio. La distancia de interferencia<br>es 10 m. La banda de 2,4 GHz también la utilizan equipos<br>médicos, Bluetooth y equipos de LAN inalámbrico en<br>cortomindad con la normativa lEEE802.11b/11g/11n.<br> cadenas de producción de fábricas, emisoras de radio de baja potencia sin licencia y emisoras de radioaficionado.

# $\Lambda$ ADVERTENCIA

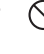

An einem schiefen Ort oder an einem Ort, wo es zu Vibrationen kommen kann. An einem Ort, wo ein Magnetfeld erzeugt wird (neben

einem Magnet usw.) An einem staubigen Ort

Nutzen Sie dieses Produkt nur mit PCs und

Haftungsbegrenzung aus falscher Handlung ergebende Beschädigungen, die durch den Ausfall dieses Produkts verursacht wurden.

Se un corpo estraneo (acqua, trucioli di metallo, ecc.)<br>entra nel prodotto, interrompere inmediatamente<br>l'utilizzo del prodotto, rimuovere il prodotto dal PC. Se si<br>continua a utilizzare il prodotto in queste condizioni, s può verificare un incendio o scosse elettriche.

 $\mathbf{\Omega}$ Se il prodotto si comporta in modo anomalo, ad esempio genera calore, fumo, o emette uno strano odore, interrompere immediatamente l'utilizzo del prodotto,<br>spegnere il PC e poi controllare aleguatamente se il<br>prodotto sta generando calore facendo attenzione a non<br>bruciarsi. Quindi, rimuovere l'unità di ricezione dal PC e<br>tr

Die Nutzung von flüchtigen Flüssigkeiten (Farbverdünner, Benzol, Alkohol usw.) kann die Materialqualität und die Farbe des Produkts verändern.

Questo prodotto non è dotato di struttura impermeabile.<br>Utilizzare e conservare questo prodotto in un luogo in<br>cui non possa essere schizzato con acqua o altri liquidi.<br>Pioggia, nebbia d'acqua, succo di frutta, caffe, vapo sudore possono anche causare danni al prodotto.

Questo prodotto è un dispositivo wireless che utilizza l'intera gamma della banda 2.4 GHz ed è possibile evitare la banda dei sistemi di identificazione dei cellulari. GFSK è utilizzato per il metodo di onde radio. La distanza di interferenza è di 10m. La<br>banda a 2.4 GHz è anche utilizzata da apparecchiature<br>mediche, Bluetoothe apparecchiature LAN wireless conformi<br>allo standard IEEE 802.11 b/11g/11n.<br>Prima di u dieses Produkt zu nutzen. \* Mit anderen "Radiostationen" bezieht man sich auf industrielle, wissenschaftliche und medizinische Geräte, welche die 2,4 GHz Bandbreite nutzen, wie dieses Produkt, sowie andere

Radiostationen dieser Art, lizenzierte Radiostationen für<br>Identifikationssysteme für mobile Objekte, die in Fabrikproduktion-<br>slinien werden, bestimmte nicht lizenzierte Radiostationen mit<br>niedriger Sendekraft und Amateur-

# **WARNHINWEIS**

 $\circledcirc$ Verwenden Sie dieses Produkt nicht mit einem Gerät, das<br>eine ernsthafte Funktion oder einen Einfluss haben kann. In<br>seltenen Fällen kann eine externe Radiowelle mit der<br>gleichen Wellenlänge oder die Radiowelle aus<br>Mobiltel verlangsamen oder die Arbeitsfunktionen komplett stop Verwenden Sie dieses Produkt in einem Krankenhaus<br>oder an anderen Orten, wo die Nutzung von Funkwellen<br>verboten ist. Die Funkwellen dieses Produkts können<br>elektronische Geräte und medizinische Geräte (z. B.<br>Herzschrittmach Der Einsatz eines drahtlosen Trackballs in einem Flugzeug ist per Luftfahrtgesetz verboten, da dies die Flugsicherheit beeinträchtigen kann. Schalten Sie den Mauskörper aus, bevor Sie ein Flugzeug betreten, und verwenden Sie ihn nicht im Flugzeug. \* ELECOM haftet für keine Unfälle oder indirekte bzw. sich

Q. Il ricevitore può causare soffocamento nei bambini, perciò assicurarsi di conservarlo in un luogo lontano dalla portata dei bambini.

### $\triangle$ ATTENZIONE

**B** Batterie locali.

Se il prodotto si sporca, pulirlo con un panno morbido e asciutto. L' utilizzo di liquidi pericolosi (diluente, benzene, alcool, ecc.) può intaccare la qualità del materiale e il colore del prodotto.

Consignes de sécurité

Si un corps étranger (de l'eau, un copeau de métal, etc.) entre dans le produit, arrêtez immédiatement d'utiliser le entre dans le produit, arrêtez immédiatement d'utiliser le<br>produit, déconnectez le produit du PC. Si vous continuez à utiliser le produit dans ces conditions, il peut provoquer un incendie ou une électrocution.

\* Con altre "stazioni radio" si fa riferimento a dispositivi industriali,<br>scientífici e medici che utilizzano la banda 2.4 GHz, come questo<br>prodotto, altre stazioni radio di questo tipo, sedi di stazioni radio<br>autorizzate autorizzate per il sistema di identificazione di cellulari che viene<br>utilizzato nelle linee di produzione industriali, alcune stazioni radii non autorizzate a basso consumo e stazioni radio amatoriali.

# $\Lambda$ vviso

 $\circledcirc$ Non utilizzare questo prodotto con un dispositivo che<br>può avere un funzionamento errato o interferenze. Ci<br>sono rari casi in cui un'onda radio esterna alla stessa<br>frequenza o le onde radio emesse da un telefono<br>cellulare p o errore di funzionamento di questo prodotto.

\* ELECOM non si ritiene responsabile per qualsiasi incident o danno indiretto o conseguente verificatosi a causa di un

Ce produit n'a pas une structure imperméable à l'eau. Utilisez et conservez ce produit dans un endroit où le corps du produit ne sera pas éclaboussé par de l'eau ou un autre liquide. La pluie, les brumes d'eau, du jus, du café, de la vapeur ou de la sueur peuvent aussi causer des dommages au produit.

En aucun cas ELECOM Co., Ltd ne sera tenu pour

 $\bigcap$  Azione proibita Azione Obbligatoria **Italiano (IT)** Situation nécessitant une attention

Limitations de responsabilité

Avertissements pour l'équipement sans fil

**Batteries** 

**Nettoyage du Trackball** 

L'appareil récepteur présente un risque d'ingestion et d'étouffement pour les enfants, rassurez-vous donc de ne pas le laisser dans un endroit à la portée des enfants.

Si le corps du produit est sale, nettoyez-le avec un chiffon doux et sec. L' usage d' un liquide volatile (diluant à peinture, benzène,

Veuillez ne pas insérer ou retirer l'appareil récepteur avec des mains humides. En outre, ne pas faire des alternances sur le connecteur ou le plier avec force. Faire ceci peut provoquer un incendie ou une électrocution.

Ne pas placer ce produit dans l'un des environnements suivants : suivants :<br>• Dans une voiture ou des endroits exposés au soleil, ou us su des charoles caposes a<br>Int qui tend à être chaud (aup radiateur, etc.) Dans un endroit humide ou un lieu où la condensation pourrait se produire Sur une surface inégale ou un endroit exposé aux vibrations Dans un endroit où un champ magnétique est généré (près d'un aimant, etc.) Dans un endroit poussiéreux

N'utilisez ce produit qu'avec des systèmes pour PC et

Ne pas utiliser ce produit avec n'importe quel appareil qui pourrait sérieusement affecter un autre équipement, au cas où il présenterait des dysfonctionnements.

AVERTISSEMENT

alcool, etc.) peut affecter la qualité du matériau et la

couleur du produit.

Si l'interférence électromagnétique a lieu entre ce produit et d'autres ''stations radio'', déplacez-le vers un autre

emplacement ou amétez d'utiliser ce produit.<br>
"Par "stations radio" autres, on entend des équipements<br>
industriels, scientifiques et médicaux utilisant la bande de 2,4<br>
GHz, tout comme ce produit, d'autres stations radios à consommation réduite et les stations radio amateur

Ne pas utiliser ce produit avec un appareil qui pourrait<br>avoir une fonction quality intervention and the setting of the setting of the setting of the setting of the set

avoir une fonction ou une influence importante. Il existe<br>des cas rares où une onde radio externe à la même<br>fréquence ou l'onde radio émise depuis un téléphone<br>mobile pourrait créer un dysfonctionnement du produit,<br>le rale

équipements électroniques et médicaux (exemple: stimulateurs cardiaques). L'utilisation du trackball sans fil dans un avion est interdite par le droit aérien parce qu'il pourrait interférer avec la sécurité du vol. Éteignez votre trackball avant d'embarquer et ne l'utilisez pas dans l'avion. \* ELECOM n'est pas responsable de tout accident ou tout dommage indirect ou consécutif qui se produirait suite à la défaillance de ce produit.

AVERTISSEMENT

### Precauciones de seguridad

 $\bigcirc$  Acción prohibida

Acción obligatoria

 $\left(\overline{\mathbb{Q}}\right)$  Situación que necesita atención

#### ADVERTENCIA

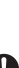

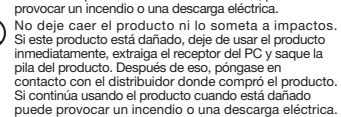

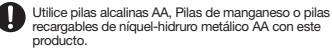

En ningún caso ELECOM Co., Ltd se responsabilizará de ninguna pérdida de beneficios, o daño especial, resultante, ia peraida de beneficios, o dano especial, resa<br>eto, o punitivo derivado del uso de este prod ELECOM Co., Ltd no se responsabilizará de ninguna pérdida de datos, daños, o cualquier otro problema que pueda ocurrir a cualquier dispositivo conectado a este producto.

### Limitación de responsabilidad

## Precauciones con el equipo inalámbrico

No arroje este producto al fuego, ya que podría explotar y provocar un incendio o lesiones graves.

No introduzca o extraiga el receptor con las manos húmedas. Además, no realice modificaciones ni doble a la fuerza el receptor.

Sólo use este producto con ordenadores y sistemas de videojuegos.

No utilice este producto con ningún dispositivo que pueda afectar de forma importante a otros equipos, en caso de un mal funcionamiento del producto.

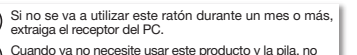

El uso de un líquido volátil (disolvente, benceno, alcohol, etc.) puede afectar a la calidad del material y el color del producto.

Si no va a utilizar este producto durante un largo periodo de tiempo, extraiga la pila para evitar que se produzcan fugas y fallos en la pila.

#### Limpieza de Trackball

No use este producto con un dispositivo que pueda tener una función o influencia seria. En al algunos casos raros, una onda de radio externa a la misma frecuencia o la onda de radio que emite un teléfono móvil puede hacer que este producto no funcione correctamente, se ralentice o deje de funcionar.

- No utilice este producto en un hospital o en otros lugares<br>donde esté prohibido el uso de ondas de radio. Las ondas<br>de radio de este producto pueden afectar a dispositivos<br>electrónicos y dispositivos (por ejemplo marcapaso
- 
- inalámbrico en un avión porque puede interferir con la<br>seguridad de vuelo. Apague el ratón antes de<br>embarcar en un avión y no lo use durante el vuelo.<br>\*ELECOM no se hace responsable de ningún accidente<br>ni de ningún daño in

## Precauzioni per la Sicurezza

Non far cadere il prodotto e non sottoporlo a urti. Se il prodotto è danneggiato, smettere di usarlo immediatamente, rimuovere l'unità di ricezione dal PC e rimuovere la batteria dal prodotto. Dopo di che, contattate il rivenditore dal quale avete acquistato il prodotto. Continuando a utilizzare il prodotto mentre è danneggiato può causare un incendio o scosse elettriche. Utilizzare batterie alcaline AA, batterie al manganese AA o batterie ricaricabili AA al nichel-metallo idruro.

# Come pulire il Trackball Mouse

Situazione che necessita di particolare attenzione

#### $\Lambda$  AVVISO

# Limitazione di Responsabilità

Io, ELECOM Co., Ltd verrà ritenuta per la perdita di profitti o danni speciali, conseguenti, indiretti<br>o indennizzi derivanti dall'uso di questo prodotto.<br>ELECOM Co., Ltd non si assume alcuna responsabilità per la<br>perdita di dati, danni o altri problemi che

# Attenzione alle Apparecchiature Wireless

Non provare a smontare, modificare o riparare questo prodotto da soli, in quanto ciò può causare incendio, shock elettrico o danni al prodotto.

Non gettare il prodotto nel fuoco, in quanto potrebbe bruciare, provocando incendio o lesioni gravi.

Non inserire o rimuovere l'unità di ricezione con le mani bagnate. Inoltre, non eseguire modifiche o piegare con forza l'unità ricevente. Farlo può causare incendio o scossa elettrica.

Non posizionare il prodotto in uno dei seguenti luoghi: In un'auto esposta alla luce del sole, in un luogo esposto alla diretta luce del sole o in un luogo che diventa molto caldo (vicino a un calorifero, ecc.) In un luogo umido o dove si forma della condensa Su una superficie ondulata o esposta a vibrazioni In un luogo in cui viene generato un campo magnetico (vicino a un magnete, ecc.) In un luogo polveroso

Utilizzare questo prodotto solo con PC e console per videogiochi.

Non utilizzare questo prodotto con qualsiasi dispositivo che potrebbe venire danneggiato in modo significativo in caso di malfunzionamento del prodotto.

Se si ha intenzione di non utilizzare il prodotto per un mese o più, rimuovere l'unità ricevente dal PC. Quando non si utilizza più il prodotto e la sua batteria, si raccomanda di smaltirlo secondo le leggi e disposizioni

Se non si utilizza il prodotto per un lungo periodo, rimuovere la batteria per evitare perdite e danni.

Se si presenta un'interfaccia elettromagnetica tra questo prodotto e altre "stazioni radio", spostare il prodotto in un altro luogo o smettere di utilizzarlo.

Non utilizzare questo prodotto in un ospedale o altri luoghi dove è vietato l'uso delle onde radio. Le onde radio di questo prodotto possono pregiudicare il funzionamento di dispositivi elettronici e medici (come

i pacemaker),<br>L'uso di una trackball wireless in aereo è proibito dalla<br>legge dell'aviazione, perché così facendo può<br>interferire con la sicurezza del volo. Spegnere<br>l'alimentazione del mouse prima di imbarcarsi su un<br>aere

guasto del prodotto.

#### Compliance status www.elecom.co.jp/global/certification/

∕<sup>1</sup>∆ คำเตือน

 $\mathbf{0}$ 

เซนนเมน เมม เธ เม<br>ไหม้หรือไฟฟ้าช็อต

 $\left(\overline{\mathbb{Q}}\right)$  สถานการณ์ที่ต้องเอาใจใส่เป็นพิเศษ

 $\bigcirc$ สิ่งที่ห้ามทำ  $\blacksquare$ สิ่งที่ต้องทำ

∕<sup>1</sup>∖ คำเตือน

 $\infty$ 

#### ©2020 ELECOM Co., Ltd. All Rights Reserved.

○ 請勿將本產品放置於下列場所。

#### . In no event will ELECOM Co., Ltd be liable for any lost Limitation of Liability

If a foreign object (water, metal chip, etc.) enters the<br>product immediately the state of the product in the state of the state of the state of the state of the state of the state of the state of the state of the state of product, immediately stop using the product, remove the receiver unit from the PC, and remove the battery from the product. If you continue to use the product under these conditions, it may cause a fire or electric shock. If the product is behaving abnormally, such as by generating heat, smoke, or a strange smell,

 $(English (EN))$ 

Use AA alkaline batteries, AA manganese batteries, **Batteries** When you no longer need to use this product and the battery, be sure to dispose of it in accordance with the local ordinances and laws of your area.

If the product body becomes dirty, wipe it with a soft, dry cloth. Use of a volatile liquid (paint thinner, benzene, alcohol, etc.) may affect the material quality and colour of the product.

rechargeable AA nickel hydride batteries with this product. If this product is not going to be used for a long period of time, remove the battery to avoid battery leakage and failure.

#### **Cleaning the Trackball**

**العربية(AR(**

 $\overline{a}$ l

l

ĺ

#### Safety Precautions

### WARNING

- This product is wireless equipment using the entire range of<br>the 2.4 GHz band and it is possible to avoid the band of<br>mobile object identification systems. GFSK is used for the<br>radio wave method. The interference distance
- stations"\* operating nearby.
- If electromagnetic interference occurs between this product and other "radio stations", move this product to another location or stop using this product.
- \* Other "radio stations" refer to industrial, scientific and medical devices using the 2.4 GHz band, as this product does, other radio stations of this type, licensed radio station premises for a mobile object identification system that is used in factory production lines, certain non-licensed low power radio

 $\circledcirc$ Do not use this product with a device that may have a<br>serious function or influence. There are rare cases where<br>an external radio wave at the same frequency or the radio<br>wave emitted from a mobile phone causes this product Do not use this product in a hospital or other locations where the use of radio waves is prohibited. The radio waves of this product may affect electronic and medical devices (e.g. pacemakers). The use of a wireless mouse in an aircraft is prohibited by aviation law as its use may interfere with flight<br>safety. Turn off the power of the mouse body before<br>boarding an aircraft and do not use it in the aircraft.<br>\* ELECOM is not liable for any accident or any indirect or consequential damage incurred due to the failure of this product.

> -<br>• 엘레컴 주식회사는 제품의 사용으로 인한 특별 손해, 결과적 손해 간접적 손해, 처벌적 손해, 이익 상실에 대한 보상 책임을 지지 않습니다. 엘레컴 주식회사는 제품과 연결된 장치에서 일어날 수 있는 데이터 손실, 오류 또는 기타 문제에 대해 어떠한 보증도 하지 않습니다.

إذا دخل جسمر غريب (ماء، رقاقة معدنية، إلخ) إلى المنتج، أوقف استخدامر<br>المنتج على الفور وانزع وحدة الاستقبال من الكمبيوتر الشخصي وانزع

- profits or special, consequential, indirect, punitive damages arising out of the use of this product.
- **ELECOM Co., Ltd will have no liability for any loss of data** ages, or any other problems that may occur to an devices connected to this product.
- 본 제품을 다음과 같은 곳에서 보관하지 마십시오. ◆ 햇볕이 드는 자동차 안 , 직사광선에 노출된 곳<br>◆ 나바기기 주변이 고옥이 고 난방기기 주변의 고온인 곳 다습한 곳, 결로가 생기는 곳 평탄하지 않은 곳, 진동이 발생하는 곳 - 8년 가구 많은 것, 은영 가는 8개는<br>• 자석 근처 등 자기장이 발생하는 곳 먼지가 많은 곳
- 본 제품은 방수 구조가 아닙니다. 물 등의 액체가 튀지 않는 곳에서 사용 혹은 보관해 주십시오. 비, 튀는 물방울, 주스, 커피, 증기, 땀 등도 고장의 원인이
- 될 수 있습니다. 컴퓨터, 게임기용 트랙볼 이외의 용도로는 사용하지
- 마십시오.
- ◯ ) 본 제품의 오동작으로 인해 중대한 영향을 미칠 위험이 있는<br>◯ ) 기기에서는 사용하지 마신시으 기기에서는 사용하지 마십시오.
- 1개월 이상 트랙볼을 사용하지 않는 경우는 리시버 유닛을 들 시장 — 1분들 시장.<br>F터에서 분리하십시오<mark>.</mark>

#### إذا كان جهاز كرة التعقب هذا لن يُستخدم لمدة شهر أو أكثر، انزع عندما تنتهي حاجتك ستخدام هذا المنتج والبطارية، احرص ع وحدة استقبال من الكمبيوتر الشخ. á

# التخلص منها وفقًا للمراسيمر والقوانين المحلية في منطقتك.

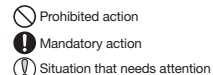

● 当水、金属片等异物进入本产品时,请立即停止使用, 从计算机上取下接收器,从轨迹球上取出电池。继续

(中文·简体 (ZH(CN)))

# Cautions for Wireless Equipment

本产品是使用 2.4GHz 频段全域的无线设备,可回避移动体识<br>别装置的频段。电波采用 GFSK 方式,干涉距离为 10m。 医疗设备、IEEE802.11b/11g/11n 标准的无线局域网设备等

- immediately stop using the product, shut down the PC, and then sufficiently check whether the product is generating heat while being careful to avoid being burned. Then, remove the receiver unit from the PC and remove the battery from the product. After that, contact the retailer from whom you purchased the product. Continuing to use the product under these conditions may cause a fire or electric shock.
- $\circledcirc$ Do not drop the product or otherwise subject it to impacts.<br>If this product is damaged, immediately stop using it,<br>remove the receiver unit from the PC, and remove the<br>battery from the product. After that, contact the reta from whom you purchased the product. Continuing to use the product while it is damaged may cause a fire or electric shock.
- Do not attempt to disassemble, modify or repair this product by yourself, as this may cause a fire, electric shock or product damage.
- Do not put this product in fire, as the product may burst, resulting in a serious fire or injury.
- Do not insert or remove the receiver unit with wet hands. Also, do not make alterations to or forcefully bend the receiver unit. Doing so may cause a fire or electric shock.
- The receiver unit presents a swallowing hazard for children, so be sure to store the receiver unit in a place out of the reach of children.

当本产品出现发热、冒烟、臭味等异常时,请立即停 止使用,天闭计算机,仔细佣认尢友热现家,以免烫伤,<br>然后从计算机上取下接收器,从轨迹球上取出电池。 然后,联系您购买产品的经销商。继续使用可能导致<br>火灾或触电。

#### $\triangle$  CAUTION

•供暖器具的周边等高温处 •潮湿或可能产生结露之处<br>•不平坦或发生振动之处 不平坦或发生振动之处 磁铁附近等发生磁场的地方 灰尘大的地方

 $\left(\begin{matrix} 0 \ 0 \end{matrix}\right)$  请勿在可能因本产品误动作引发重大影响的机器上使用。 一个月以上不使用轨迹球时,请从计算机上拆下接收器。

•使用本产品前,请确认附近有无" 其他无线电台※"在运行 万一本产品与" 其他无线电台※"之间发生电波干扰时,请 ,一半,血,一只是在水平的一只一次上,一只一只<br>更改使用地点,或者停止本产品的使用。<br>※" 甘他于纬由台 " 除了指与木产品一样使田 ? 4GHz 緬段的 ※" 其他无线电台 ″ 除了指与本产品一样使用 2.4GHz 频段的<br> 工业、科学、医疗设备外,还指在其他同类无线电台、工 厂的生产线等上使用的、需要执照的移动体识别用内部无 线电台、不需要执照的特定小功率无线电台、业余无线电台。

> 、<br><br>• 由于可能妨碍飞机的安全飞行,航空法禁止在机舱内 使用无线轨迹球。请在登机前切断轨迹球本体的电源,

- 本產品如果出現發熱、冒煙、散發異味等異常現象,請立 即停止使用,關閉電腦,為了避免燙傷先確認沒有發熱 之後再從電腦拆下接收器,並取出軌跡球的電池。接著 再聯絡購買本產品的販賣店。如果繼續使用,有可能導 致火災或觸電。
- $\oslash$
- 請勿摔洛或碰撞本產品。<br>萬一本產品破損,請立即停止使用,從電腦拆下接收器, **芯然軌跡球取出電話,提高機能開大產品的販賣店。** 如果在破損狀態下繼續使用,有可能導致火災或觸電。
- $\bigodot$  請勿分解、改造、修理本產品。有可能導致火災或觸電。
- 請勿將本產品丟入火中。 有可能因破裂而導致火災或受傷。
- < 精勿用濕的手拔除接收器。此外,也應避免加工或勉強折 彎。有可能導致火災或觸電。
- → 接收器有可能被兒童誤食,因此請務必存放於兒童無法 觸及的地方。

- 暖氣周邊等高溫場所<br>• 潮溼的地方·容易凝結水氣的地方
- 潮溼的地方、容易凝結水氣的地方 不平坦的地方、產生震動的地方
- 磁鐵附近等磁場範圍內
- 灰塵多的地方

- 請勿使用在有可能因為本產品操作錯誤而導致重大影響 的機器。
- ● 個月以上不使用軌跡球時,請從電腦拆下接收器。

Do not place this product in any of the following environments: In a car exposed to sunlight, a place exposed to direct

- **■清潔方式**<br>本產品如果變購,請用乾燥柔軟的布擦拭。 本產品如果變髒,請用乾燥柔軟的布擦拭。
- 如果使用油漆稀釋液、溶劑、酒精等揮發性液體,有可能 導致變質或變色。

#### ○ ・請勿使用在有可能因為錯誤操作而造成重大影響的機 器。在極少數情況下會因為受到外界同頻電波或手機 電波影響而出現錯誤操作、操作遲緩、或是無法操作的 情況。

- 請勿在醫院等禁止使用電波的場所使用本產品。本產 品的電波有可能影響電子儀器或醫療機器(心律調節
- 器)等。 為了避免干擾飛機安全飛航,依照航空法禁止在飛機 内使用無線軌跡球。搭乘刖請先關閉軌跡球本體電源,<br>搭乘後也請不要使用。
- ※如果因為本產品故障等導致意外或社會損失等,本公 <sub>如未凶氣坐産品政隆寺等<br>司不負任何責任<sup>,</sup>敬請諒解<sup>。</sup></sub>
- sunlight, or a place that becomes hot (around a heater, etc.) In a moist place or a place where condensation may occur  $\cdot$  In an uneven place or a place exposed to vibration . In a place where a magnetic field is generated (near a magnet, etc.) In a dusty place
- $\mathbf 0$ This product does not have a waterproof structure. Use<br>and store this product in a place where the product<br>body will not be splashed with water or other liquid.<br>Rain, water mist, juice, coffee, steam or sweat may also riam, watermist, juice,<br>cause product damage
- (1) Only use this product with PCs and video game systems.
- Do not use this product with any device that may significantly affect other equinment in case the p significantly affect other equipment, in case the product malfunctions.

If this mouse isn't going to be used for one month or longer, remove the receiver unit from the PC.

Tindakan yang dilarang  $\tilde{\mathbf{O}}$  Tindakan wajib

- $\mathbf 0$ Jika benda asing (air, keping logam, dll.) masuk ke dalam<br>produk, segera hentikan penggunaan produk, lepaskan unit<br>penerima dari PC, dan lepaskan baterai dari trackball. Jika penemia dari rejaam pelakan satelaraan tadaksan...<br>Anda tetap menggunakan produk dalam kondisi ter:<br>Ini dapat menimbulkan api atau sengatan listrik.
- Ini dapat menimbulkan api atau sengatan listrik.<br>Jika produk tersebut tidak berfungsi normal, misalnya dengan<br>menghasilkan panas, asap, atau bau aneh, segera hentikan<br>penggunaan produk, matikan PC, kemudian periksa apakah<br>  $\mathbf 0$
- Jangan menjatuhkan produk atau akan berdampak pada produk ini. Jika produk ini rusak, segera hentikan penggunaan, lepaskan
- unit penerima dari PC, lalu lepas baterai dari trackball. Setelah<br>melakukannya, hubungi peritel di mana Anda membeli<br>produk ini. Terus menggunakan produk di bawah kondisi ini<br>dapat menyebabkan kebakaran atau sengatan listr
- $\circledcirc$
- Jangan meletakkan produk ini dalam api, karena produk bisa meledak, mengakibatkan kebakaran atau cedera.
- Jangan menyisipkan atau melepaskan unit penerima dengan tangan basah. Juga, jangan membuat perubahan untuk atau memasksa menekuk unit penerima. Melakukannya dapat menyebabkan kebakaran atau
- sengatan listrik.  $\mathbf 0$ Unit penerima dapat berbahaya jika tertelan oleh anak-anak, jadi pastikan untuk menyimpan unit penerima di tempat yang jauh dari jangkauan anak-anak.

# **A** PERHATIAN

stations and amateur radio stations.

# WARNING

# **취급 주의 사항**

#### <sup>(한국어 (KO)</sup>  $\bigcap$ 금지 사항  $\bigcirc$  의무 이행 사항  $\textcircled{1}$ 주의 사항

# **경고**

- Gangguan elektromagnetik terjadi antara produk ini dan "stasiun radio" lainnya, pindahkan produk ini ke lokasi lainnya atau hentikan
- penggunaan produk ini.<br>""Stasiun radio" lain merujuk pada perangkat industri ilmiah dan \* "Stasiun radio" lain merujuk pada perangkat industri, ilmiah dan medis yang menggunakan pita 2,4 GHz, seperti yang digunakan produk ini, stasiun radio berlisensi lokal untuk sistem identifikasi objek bergerak yang diguna

#### **주의**

본 제품에는 AA 알칼리 건전지, AA 망간 건전지, AA 니켈수소 2차 전지를 사용하십시오.

**전지에 대하여**

- 본 제품에 물이나 금속 파편 등의 이물질이 들어간 경우, 즉시 사용을 중단하고 리시버 유닛을 컴퓨터에서 분리한 뒤 트랙볼에서 전지를 빼십시오. 그대로 사용하면 화재나 감전의 원인이 될 수 있습니다.
- 본 제품 사용 중 발열, 연기, 이상한 냄새 등 이상이 있을<br>경우, 주시, 사용을 주단하고 컴프터, 저워을 끄신지요 경우, 즉시 사용을 중단하고 컴퓨터 전원을 끄십시오. 그리고 화상을 입지 않도록 발열 상태를 충분히 확인한 뒤 리시버 유닛을 컴퓨터에서 분리하고 트랙볼에서 전지를 빼십시오. 그 후, 제품을 구매하신 판매점에 문의하십시오. 그대로 사용하면 화재나 감전의 원인이 될 수 있습니다.
- 본 제품을 떨어뜨리거나, 부딪히지 않도록 하십시오. 본 제품이 파손된 경우, 바로 사용을 중지하고 리시버 는 제품의 파신은 811, 파소 제품을 증가하고 파시다.<br>유닛을 컴퓨터에서 분리한 뒤 트랙볼에서 전지를 빼십시오. 그 후, 제품을 구매하신 판매점에 문의하십시오. 파손된<br>채로 사용하면 화재나 각전의 워인이 된 수 있습니다 채로 사용하면 화재나 감전의 원인이 될 수 있습니다.
- 본 제품의 분해, 개조, 수리 등을 하지 마십시오. 화재나 감전, 고장의 원인이 될 수 있습니다.
- 본 제품을 불 속에 넣지 마십시오. 파열로 인해 화재나 상해의 원인이 될 수 있습니다.
- 리시버 유닛을 젖은 손으로 조작하지 마십시오. 또한, 가공하거나 무리하게 구부리지 마십시오.
- 화재나 감전의 원인이 될 수 있습니다.
- 리시버 유닛은 어린이가 실수로 삼킬 위험이 있습니다. 절대로 어린이의 손이 닿지 않는 곳에 보관해 주십시오.

본 제품은 2.4GHz대 전역을 사용하는 무선 설비이며, 이동체 식별 장치 대역을 회피할 수 있습니다. 전파 방식에는 GFSK 방식을

채용하였으며, 간섭 거리는 10m입니다.

2.4GHz대는 의료기기나 IEEE802.11b/11g/11n 규격의 무선

LAN 기기 등에서도 사용되고 있습니다.

**관리 방법**

- $\circlearrowright$ Jangan menggunakan produk ini dengan perangkat yang<br>mungkin memiliki fungsi atau pengaruh yang serius. Terdapat<br>kasus yang jarang terjadi di mana gelombang radio eksternal<br>pada frekuensi yang sama atau gelombang radio yang dipancarkan dari ponsel menyebabkan produk ini tidak berfungsi, melambat, atau gagal beroperasi.
- Jangan menggunakan produk ini di rumah sakit atau lokasi lain yang melarang penggunaan gelombang radio. Gelombang radio dari produk ini dapat memengaruhi<br>perangkat elektronik dan medis (misalnya alat pacu jantung).<br>Penggunaan trackball nirkabel di dalam pesawat terbang<br>dilarang oleh hukum penerbangan karena hal itu dapat<br>men nenggunakannya dalam pesawa
- \* ELECOM tidak bertanggung jawab atas kecelakaan atau kerusakan tidak langsung atau konsekuensi yang ditimbulkan akibat kegagalan produk ini.

본 제품이 더러워졌을 때는 부드러운 마른 천으로 닦아 주십시오.

**책임의 제한**

**와이어리스(무선)에 대한 주의사항**

 $\bigcap$  Hành đông bị nghiêm cấm Hành động bắt buộc Tình huống cần chú ý

본 제품 및 전지를 폐기할 때는 거주 지역의 조례 및 법령에

따라 처분하십시오.

시너, 벤젠, 알코올 등 휘발성 액체를 사용하면 변질이나 변색을 일으킬 위험이 있습니다.

본 제품을 장기간 사용하지 않을 때는 전지를 분리하십시오. 액체가 새거나 고장의 원인이 될 수 있습니다.

본 제품을 사용하기 전에 근처에서 「다른 무선국※」의 운용 여부를 확인하십시오. 본 제품과 「다른 무선국※」과의 전파 간섭이 발생한 경우, 사용 장소를 변경하거나 본 제품 사용을 중지하십시오. ※「다른 무선국」이란 본 제품과 같은 2.4GHz대를 사용하는 산업・ 과학・의료기기 외에 다른 동종 무선국, 공장 생산라인 등에서 사용되는 면허를 필요로 하는 이동체 식별용 구내무선국,

> Công ty ELECOM Co., Ltd. sẽ không chịu bất cứ trách nhiệm bối<br>thường nào cho các thất thoát lợi nhuận, thiệt hại đặc biệt, thiệt hại<br>mang tính hậu quả, thiệt hại gián tiếp, thiệt hại mang tính trừng<br>phạt phát sinh từ việc Công ty ELECOM Co., Ltd. sẽ không chịu bất cứ trách nhiệm bồi thường nào liên quan đến việc mất dữ liệu, hư hỏng, hoặc bất kỳ vấn đề nào khác có thể xảy ra trên các thiết bị kết nối với sản phẩm này.

면허를 필요로 하지 않는 특정 소전력무선국,

아마추어 무선국을 말합니다. 제작자 및 설치자는 해당 무선설비가 전파혼신 가능성이 있으므로

인명안전과 관련된 서비스는 할 수 없습니다.

**경고** 오작동에 의해 중대한 영향을 미칠 위험이 있는 기기에서는 사용하지 마십시오. 드물지만 외부로부터 같은 주파수 전파나 휴대전화 전파의 영향을 받아 오작동, 동작 저하가 일어나거나 동작하지 않는 경우가 있습니다. - 당 다 가 가 들어가 다 다 당 다 가 많은 당 다 다 ,<br>• 병원 등 전파 사용이 금지된 장소에서는 본 제품을 사용하지 마십시오. 본 제품의 전파로 전자기기나 의료기기(예를 들면 페이스 메이커)등에 영향을 미칠 |위험이 있습니다.<br>∙ 비해기 아저 우하에 지장을 미칠 위허이 잇ㅇㅁㄹ 비행기 안전 운항에 지장을 미칠 위험이 있으므로 무선식 트랙볼의 항공기내 사용은 항공법에 의해 금지되어 있습니다. 탑승 전에 트랙볼 본체 전원을 끄고, 탑승 후에는 항상 사용하지 않도록 하십시오. ※본 제품의 고장 등으로 인해 사고나 사회적 손해가 발생해도 폐사는 어떠한 책임도 지지 않습니다.

> **مان احتياطات ا** إجراء ممنوع القيام به إجراء يجب القيام به وقف يحتاج إلى الانتباه)

이 점 양해 바랍니다.

́لا تسقط المنتج أو تعرضه لأي تأثيرات أخرى. إذا تعرض هذا المنتج الشخ وانزع البطارية من جهاز كرة التعقب. بعد ذلك، اتصل بتاجر ً للتلف، أوقف استخدامه فورا، وانزع وحدة استقبال من الكمبيوتر الشخصي وانزع البطارية من جهاز كرة التعقب. بعد ذلك، اتصل بت<br>التجزئة الذي اشتريت المنتج منه. قد يؤدي الاستمرار في استخدامر

المنتج في ظل هذه الظروف إلى حدوث حريق أو صدمة كهربائية.

**安全注意事项**

**警告**

O

使用可能导致火灾或触电。

请勿摔落或碰撞本产品。

本产品不慎破损时,请立即停止使用,从计算机上取下 接收器,从轨迹球上取出电池。然后,联系您购买产品 的经销商。 在破损状态继续使用可能导致火灾或触电。

本产品不具有防水结构。请在不会沾水等液体的地方使 用或者保管。 雨水、水滴、果汁、咖啡、蒸汽、汗水等也可能引发故障。

المنتج وهو تالف إلى حدوث حريق أو صدمة كهربائية. لا تحاول فك هذا المنتج أو تعديله أو إصلاحه بنفسك، فقد يؤدي هذا إ حدوث حريق أو صدمة كهربائية أو يسبب تلف المنتج.

بهذا إلى حدوث حريق أو صدمة كهربائية.<br>تمثل وحدة الاستقبال خطرًا إذا تمر ابتلاعها من قبل الأطفال، لذا احرص

سعح هذا السنج ي أي س الطروب التاليب.<br>في سيارة معرضة لأشعة الشمس، أو في مكان معرض لأشعة الشمس ֦֚֚֚֚֚֚֚֚֚֚֚֚֚֚֚֚֚֚֚֚֚֡֝֝֝֝֝֝֝֝֝֝֝

لا يحتوي هذا المنتج على هيكل مقاوم للمياه. استخدم هذا المنتج وخزّنه − \_<br>في مكان لا يتعرض فيه المنتج لرشاش الماء أو السوائل الأخرى. قد يؤدي

في مكان يتولد فيه مجال حقل مغناطيسي (بالقرب من مغناطيس، إلخ.)

ال<sup>ّ</sup>مطر أو رذاذ الماء أو العصير أو القهوة أو البخار أو التعرق إلى تلف المنت<br>استخدم جهاز كرة التعقب هذا مع أجهزة الكمبيوتر الشخصي وأنظمة

استخدمر جهاز كرة التعقب هذا مع أجهزة الكمبيوتر الشخصي وأنظمة<br>ألعاب الفيديو فقط. إذا حدث عطل في المنتج، لا تستخدم هذا المنتج مع أي جهاز يمكن أن<br>يؤثر في المعدات الأخرى بشكلٍ ملحوظ.

تمثل وحدة الاستقبال خطرًا إذا تمر ابتلاعها من قبل الأطفال، ا<br>على تخزين وحدة الاستقبال في مكان بعيد عن متناول الأطفال. ֚֚֚֚֚֚֚֚֚֚֚֚֚֚֚֚֚֚֚֚֚֡֡֡֡֝֬֝֝֝֝֝֬֝֬֝֓֡֬֝֓֝

المباشرة أو في مكان يتعرض للسخونة (حول موقد، إلخ)

لا تضع هذا المنتج في أي من الظروف التالية: .<br>• في سيارة معرضة لأشعة الشمس، أو في مكان م í

فِّ مكانٍ غير مستوٍ أو في مكان معرض للاهتزاز á 5 号镍氢二次电池。

ELECOM Co., Ltd. 对因使用本产品造成的特殊损失、结果性 损失、间接损失、惩罚性损失或所损失利益的赔偿均不承担

一<br>登机后的整个航程中都勿使用。

ELECOM Co., Ltd. 不对连接到本产品的设备中可能发生的数 据丢失、出错或其他问题做出任何担保。

ึข้อควรระวังด้านความปลอดภัย

 $(n<sub>H</sub>)$ 

หากสังแปลกปลอม (นำ ชีปโลหะ เป็นต้น) เข้าไปใน<br>ผลิตภัณฑ์ ให้หยุดใช้ผลิตภัณฑ์ทันทีและนำหน่วยรับออก<br>จากพีซี จากนั้นให้นำแบตเตอรี่ออกจากแทรกบอล หากคุณ ้ใช้ผลิตภัณฑ์ภายใต้สภาพเหล่านี้ต่อไป อาจทำให้เกิดไฟ

หากผลิตภัณฑ์ทำงานผิดปกติ เช่นสร้างความร้อน ควัน<br>หากผลิตภัณฑ์ทำงานผิดปกติ เช่นสร้างความร้อน ควัน หรือกลินแปลกๆ ให้หยุดไช้ผลิตภัณฑ์ทันที ปิดพีซี จาก<br>นั้นให้ตรวจดูว่าผลิตภัณฑ์สร้างความร้อนอยู่หรือไม่ ระวัง ผิวหนังสัมผัสโดนความร้อนด้วย จากนันให้นำหน่วยรับออก<br>จากพีซี และนำแบตเตอรี่ออกจากแทรกบอล หลังจากนั้น<br>ให้ติดต่อตัวแทนขายที่ขายผลิตภัณฑ์ให้คุณ หากคุณใช้

ผลิตภัณฑ์ภายได้สภาพเหล่านีต่อไป อาจทำให้เกิดไฟไหม้<br>หรือไฟฟ้าช็อด<br>กระเทือน หากผลิตภัณฑ์รัฐทำให้ผลิตภัณฑ์กระทบ<br>กระเทือน หากผลิตภัณฑ์นี้ถูกทำลาย ให้หยุดไข้ผลิตภัณฑ์<br>หนีพี น่าหน่วยรับออกจากพื้นใหลิตภัณฑ์มอเตอร์ออก<br>ผลิตภัณฑ์ให

**注意** 请勿将本产品放在以下环境: 太阳光照射的车内、阳光直射处

也使用 2.4GHz 频段。

当本产品变脏时,请用干燥而柔软的布擦拭。

**■关于电池** 

**■保养方法** 

禁止事项 强制事项 需注意事项

**责任限制**

**有关无绳(无线)的注意事项**

可触及的地方。

 $\bigoplus$  存在儿童误食接收器的危险,因此,切勿保管于儿童

火灾或触电。

请勿自行拆解、改造、修理本产品。否则可能导致火灾、 触电或故障。

请勿将本产品投入火中。 否则可能因破裂导致火灾、人身伤害。

请勿用湿手插拔接收器。也请勿加工或者强行弯折。 否则可能导致火灾或触电。

֚֚֓ مكان رطب أو مكان قد يحدث فيه تكاثف

> ļ يؤثر في المعدات الأخرى بشكلٍ ملحوظ.

į

请勿在计算机、游戏机以外的用途使用轨迹球。

废弃本产品和电池时,请根据当地的法律法规进行废物 处理。

如果使用稀释剂、汽油、酒精等挥发性液体,可能引起

变质、变色。

长时间不使用本产品时,请取出电池。否则可能导致漏 液、故障。

- **البطاريات**<br><mark>4.</mark> استخدم مع هذا المنتج البطاريات القلوية من نوع AA أو بطاريات المنغنيز من نوع AA أو بطاريات هيدريد النيكل القابلة للشحن من نوع AA.
- إذا كان هذا المنتج لن يُستخدم لفترة طويلة من الزمن، انزع البطارية<br>لتجنب تسرب البطارية أو حدوث خلل فيها.
	- **تنظيف جهاز كرة التعقب**

**警告**

请勿将本产品使用在可能因误动作而引发重大影响的 机器上。本产品偶尔会受来自外部的同频率电波、手 机盘土。本广曲商亦会文不自介部的同频平电波、于<br>机电波的影响而发生误动作、动作减慢或不动作的情 况。 请勿在医院等禁止使用电波的场所使用本产品。本产 品的电波可能会影响电子设备和医疗设备(例如心脏

# قد يؤثر استخدام ِ .<br>قد يؤثر استخدام ِ سائل متطاير مثل (مخفف الدهان، بنزين، الكحول،<br>إلخ.) على جودة المواد المكونة للمنتج وعلى لونه. إذا أصبح جسم المنتج ملوثًا، امسحه بقطعة قماش ناعمة وجافة.

起搏器)等。

※请注意,即使因本产品的故障等而发生事故、社会 性损害等,本公司也概不负责。

# **安全措施**

# (中文·繁體 (ZH(TW)))

#### **警告**

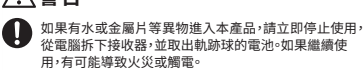

# **注意**

- 
- 
- 
- 
- 

本產品亚个防水。使用或存放時請避開會潑到水等液體<br>的地方<mark>。</mark>

雨滴、水花、果汁、咖啡、蒸汽、汗水等都有可能造成故障。

 $\left(\begin{matrix} \ \ \ \ \ \ \end{matrix}\right)$  請勿使用在電腦、遊戲機用軌跡球以外的用途。

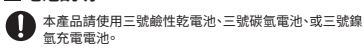

本產品如果長時間沒有使用,請取出電池,以免導致漏液<br>或故障。

- ELECOM Co., Ltd. 對因使用本產品造成的特殊損失、結果性 損失、間接損失、懲罰性損失或所損失利益的賠償均不承擔任 何責任。
- ELECOM Co., Ltd.不對連線到本產品的裝置中可能發生的資 料丟失、出錯或其他問題做出任何擔保。

本產品為2.4GHz全頻寬使用的無線設備,可迴避移動物件偵測 裝置的頻寬。電波方式採用GFSK,干擾距離為10公尺。 同樣使用2.4GHz頻寬的有醫療機器、IEEE802.11b/11g/11n規 格的無線區域網路機器等。

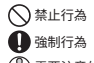

**4 请在本产品上使用 5 号碱性干电池、5 号锰干电池或者** 

需要注意的狀況

#### **責任限制**

#### **無線注意事項**

# **تحديد المسئولية** ان تتحمل شركة .ELECOM Co., Ltd المحدودة بأي حال من الأحوال مسئولية

陽光照射的車內、陽光直射的地方

# 丟棄本產品及電池時,請遵守居住地區的法規及法令來 處理。

#### ■電池說明

使用本產品前,請先確認附近沒有「其他無線電台※」在運作。

- 萬一本產品和「其他無線電裝置※」之間發生電波干擾,請變 更使用場所,或停止使用本產品。
- ※「其他無線電裝置」指和本產品同樣使用2.4GHz頻寬的產業/ 科學/醫療機器、其他同類無線電裝置、用於工廠生產線等需 要證照的移動物件偵測用境內無線裝置、不需證照的特定小 型電力無線裝置、業餘無線電裝置。

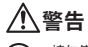

# **Tindakan Pencegahan dan Keselamatan**

# **PERINGATAN**

ELECOM Co., Ltd. tidak akan bertanggung jawab atas setiap kompensasi untuk kerusakan khusus, kerusakan konsekuinsal, kerusakan tidak langsung, ganti rugi kerusakan, atau kerugian yang timbul akibat dari penggunaan produk ini.

ELECOM Co., Ltd. tidak memberikan jaminan atas kehilangan data, kesalahan, atau masalah lain yang mungkin terjadi pada perangkat yang terhubung ke produk ini.

NOTICE: The manufacture is not responsible for any radio or TV interference caused by unauthorized modifiation to this equipment. Such<br>modifications could void the user's authority to operate the equipment. In order to mak are subject to change without prior notice.

 $\left(\left(\text{CCAJ16LP5120T0}\right) \right)$   $\left(\left(\text{CCAE14LP1120T2}\right)$ 設備名稱: 無線軌跡球滑鼠 2000 mm = 2000 g/int (型式): 2000 mm = M-DT1DR Equipment name Type designation (Type) M-DT1DR 單元 限用物質及其化學符號 Restricted substances and its chemical symbols 六價錯<br>Hexavalent<br> chromium 多溴聯苯 Polybrominated biphenyls 多溴二苯醚 Polybrominated diphenyl ethers 鎘 低功率電波輻射性電機管理辦法 Unit **Lead** Mercury Cadmium (Pb) (Hg) (Cd) (Cr ) (PBB) (PBDE) 第十二條 經型式認證合格之低功率射頻電機,非經許可,公司、商號或使用 者均不得擅自變更頻率、 電路板 ○ ○ ○ ○ ○ ○ 外陰 ┃ ○ ┃ ○ ┃ ○ ┃ ○ ┃ ○ ┃ ○ ┃ ○ T33407 RoHS 、<br>之特性及功能 ฒฒ ∥ ○ │ ○ │ ○ │ ○ │ ○ │ ○ │ USBNADIO IO IO IO IO IO 備考 1.〝超出 0.1 wt %〞及〝超出 0.01 wt %〞係指限用物質之百分比含量超出百分比含量基準值。 第十四條<br>低功率射頻電機之使用不得影響飛航安全及干擾合法通信;<br>經發現有干擾現象時,應立即停用,並改善至無干擾時方得繼續使 Note 1 : "Exceeding 0.1 wt %" and "exceeding 0.01 wt %" indicate that the percentage content of the restricted substance exceeds the reference percentage value of presence 備考 2.〝○〞係指該項限用物質之百分比含量未超出百分比含量基準值。 Note 2 : "(")" indicates that the percentage content of the restricted substance does not exceed the percentage of reference value of presence 用。 前項合法通信,指依電信規定作業之無線電通信。 低功率射頻電機須忍受合法通信或工業、科學及醫療用電波輻射性 電機設備之干擾。 備考 3.〝-〞係指該項限用物質為排除項目。 Note 3 : The "−" indicates that the restricted substance corresponds to the exemption. M-DT2D M-DT1DR/M-DT2DR: MSIP-CRM-ELJ-M-DT1DR ELECOM01: MSIP-CRI-ECK-M-IR06DR-R 건전지: B052R391-17001产品中有毒有害物质或元素的名称及含量 Complies with . \_<br>! 설치자는 해당 무선설비가 전파혼신 가능성이 有毒有害物质或元素 铅 (Pb) 汞 (Hg) 镉 (Cd) 六价铬 (Cr (VI)) 多溴联苯 (PBB) 多溴二苯醚 (PBDE) ①鼠标本体 × ○ ○ ○ ○ ○ IMDA standards 部件名称 .<br>그러나 아이 이 있습니다.<br>그러나 한 수 없습니다. DA106058. ②USB 按口 | × | ○ | ○ | ○ | ○ | ○ |  $CE \times$ WEEE Disposal and Recycling Information ③电池 10 10 10 10 10 10 This symbol means that waste of electrical and electronic equipment ○ :表示该有毒有害物质在该部件所有均质材料中的含量均在 SJ/T 11363-2006 标准规定的限量要 求以下。 (WEEE) should not be disposed as general household waste. WEEE × :表示该有毒有害物质至少在该部件的某一均质材料中的含量超出 SJ/T 11363-2006 标准规定的 限量要求。 should be treated separately to prevent possible harm to the Xin tham khảo theo hiện trạng tuân thủ RoHS: environment or human health. Consult your retailer or local municipal office for collection, return, recycle or reuse of WEEE. www.elecom.co.jp/global/certification/ Importer UK Contact : Importer EU Contact : Trademark and name of the manufacturer: **ELECOM CO., LTD.** Around the World Trading, Ltd. Around the World Trading, Ltd. Afon Building 223, Worthing Road Horsham, RH12 1TL, United Kingdom 5th floor, Koenigsallee 2b, Dusseldorf, Nordrhein-Westfalen, 40212, Germany vww.elecom.co.jp/globa ELECOM Korea Co., Ltd. ELECOM Sales Hong Kong Ltd. Dome-Bldg 5F, 60, Nambusunhwan-ro 347-gil, Seocho-gu, 2/F, Block A, 2-8 Watson Road, Causeway Bay, Hong Kong Seoul, 06730, South Korea  $TTF1 : +852.2806 - 3600$ TEL : +82 (0) 2 - 1588 - 9514 FAX : +852 2806 - 3300 FAX : +82 (0) 2 - 3472 - 5533 email : info@elecom.asia www.elecom.co.kr ELECOM (SHANGHAI) TRADING Co.,Ltd Room 208-A21, 2nd floor, 1602 Zhongshanxi Road, ELECOM Singapore Pte. Ltd Blk 10, Kaki Bukit Avenue 1, #02-04 Kaki Bukit Industrial Estate, Singapore 417942 Xuhui District, Shanghai, China, 200235 TEL: +86 021-3368001 TEL : +65 6347 - 7747 FAX : +86 755 83698064 FAX : +65 6753 - 1791 · Unauthorised copying and/or reproducing of all or part of this manual is prohibited. · The specifications and appearance of this product may be changed without prior notice for product improvement purposes. - When exporting this product, check the export regulations for the country of origin.<br>- Windows, Windows Vista and the Windows logo are trademarks of the Microsoft group of companies.<br>- Mac OS and Macintosh are trademarks we inc., registered in the O.S. and other countries.<br>ames in this manual are either trademarks or registered trad A customer who purchases outside Japan should contact the local retailer in the country of purchase for enquiries.<br>In "ELECOM CO., LTD. (Japan)", no customer support is available for enquiries about purchases or usage in/f Wireless Trackball Mouse Manual, Safety precautions, and Compliance with regulations, 3rd edition, May 15, 2020<br> **ELECOM** 

#### **Membersihkan Trackball**

Jika badan produk kotor, bersihkan dengan kain yang lembut dan ker

# Situasi yang membutuhkan perhatian

# **Batasan Tanggung Jawab**

**Peringat untuk Peralatan Nirkabel** Penggunaan cairan yang mudah menguap (tiner, bensin, alkohol, dll) dapat memengaruhi kualitas bahan dan warna produk.

Produk ini adalah peralatan nirkabel yang menggunakan seluruh<br>rentang pita 2,4 GHz dan dapat menghindari pita dari<br>sistem identifikasi objek bergerak. GFSK menggunakan untuk<br>metode gelombang radio. Gangguan jarak 10 m.<br>Pit

- Jangan meletakkan produk ini di salah satu lingkungan berikut: Di dalam Mobil terkena sinar matahari, tempat yang terkena sinar matahari langsung, atau tempat yang dapat menghasilkan panas (sekitar pemanas, dll) Di tempat yang lembab atau tempat yang dapat terjadinya
- kondensasi Di tempat yang tidak rata atau tempat yang terkena getaran Di tempat yang menghasilkan medan magnet (dekat magnet, dll) Di tempat berdebu
- $\mathbf \Omega$ Produk ini tidak memiliki struktur tahan air. Gunakan dan<br>simpan produk ini di tempat di mana badan produk tidak<br>akan tersiram air atau cairan lainnya.<br>Hujan, kabut air, jus, kopi, juap atau keringat juga dapat<br>menyebabkan
- Hanya gunakan trackball dengan PC dan sistem permainan video.
- Jangan gunakan produk ini dengan perangkat yang secara signikan dapat mempengaruhi peralatan lainnya, jika terjadi malfungsi produk.

# Jika trackball tidak akan digunakan selama satu bulan atau lebih, lepaskan unit penerima dari PC.

- Bila Anda tidak lagi menggunakan produk dan baterai ini, pastikan untuk membuangnya sesuai dengan peraturan daerah dan hukum di wilayah Anda.
- **Baterai** Gunakan baterai alkaline AA, baterai mangan AA, atau baterai nikel hidrida AA isi ulang dengan produk ini.  $\circledcirc$ Jika produk ini tidak akan digunakan untuk jangka waktu yang lama, lepaskan baterai untuk mencegah kebocoran dan kegagalan baterai.

Sebelum menggunakan produk ini, periksa apakah tidak ada "stasiun radio"\* yang beroperasi di sekitar.

**PERINGATAN**

**Các biện pháp an toàn**

**CẢNH BÁO**

 $\bullet$ 

 $\bullet$ 

 $\mathbf 0$ 

 $\heartsuit$ 

 $\mathbb{Q}$ 

Nếu một vật thể lạ ( nước, mảnh kim loại,v.v) xâm nhập vào sản phẩm thì ngay lập tức ngừng sử dụng và tháo pin ra

Tiếng Việt (VI)

khỏi máy tính cá nhân. Nếu tiếp tục sử dụng sân phẩm trong<br>những tình huống đó thì có thể gây cháy nổ hoặc giật điện.<br>Nếu sân phẩm hoạt động không bình thường, ví dụ như tạo<br>nhiệt, xi khói hoặc có mùi lệ thì ngay lập từ: n

Không làm rơi sản phẩm hay để các vật khác đẻ lên. Nếu sản<br>phẩm bị hỏng thì ngay lập tức ngừng sử dụng, thảo bộ phận<br>thu nhận tín hiệu ra khỏi máy tính và tháo pin ra khỏi bì xoay.<br>Sau đó hãy liên lạc với nhà bán lẻ nơi bạ

Bộ thu nhận tín hiệu có thể gây hại cho trẻ khi nuốt phải, vì vậy hãy chắc chắn để xa tầm tay của trẻ.

những tình huống đó thì có thể gây cháy nổ hoặc giật điện.

Không cố gắng tự tháo dời, thay đổi hay sửa chữa sản phẩm vì điều này có thể gây cháy nổ, giật điện hay làm hỏng sản phẩm. Không được đặt sản phẩm gần lửa vì có thể gây cháy dẫn tới hỏa hoạn và thương vong. Không được lắp hoặc tháo gỡ bộ phận tiếp nhận khi tay ướt. Cũng không được thay đổi hay cố gắng bẻ cong bộ thu nhận tín hiệu. Làm như vậy sẽ có thể gây ra cháy nổ hoặc giật điện.

**Giới hạn trách nhiệm**

**Chú ý về Thiết bị không dây**

**CẢNH BÁO**

Không sử dụng sản phẩm này với bất kỳ thiết bị nào có chức năng và ảnh hưởng nghiêm trọng. Có rất hiếm trường hợp sóng vô tuyến bên ngoài có cùng tần số hoặc sóng vô tuyến phát ra từ điện thoại di động làm hỏng sản phẩm hoặc khiến sản phẩm không hoạt động.

Không sử dụng sản phẩm này trong bệnh viện hoặc những<br>nơi cấm sử dụng sóng vô tuyến. Các sóng vô tuyến của sản<br>phẩm có thể ảnh hướng tới các thiết bị điện tử và y tế ( ví<br>dụ: máy tợ tím).<br>vi điều này có thể gây cản trở an

\* ELECOM không chịu bất cứ trách nhiệm nào cho bất kỳ tai nạn hay bất cứ thiệt hại gián tiếp hoặc thiệt hại mang tính hậu quả đến hỏng hóc sản phẩm.

**تحذير**

لا تضع هذا<br>() أو إصابة.

í

البطارية من جهاز كرة التعقب. قد يؤدي الاستمرار في استخدام المنتج في

إذا كان المنتج يعمل بشكلٍ غير طبيعي، كأن يولد الحرارة أو الدخان أو رات حامل في 100 من 10 من 10 من 10 من 20 من 20<br>رائحة غريبة، أوقف استخدام المنتج على الفور وأوقف تشغيل الكمبيوتر الشخصي، وبعد ذلك تحقق بشكلٍ كافٍ مما إذا كان المنتج يستمر في توليد

الحرارة وخذ حذرك لكي لا تصاب بحروق. ثمر انزع وحدة الاستقبال من<br>الحرارة وخذ حذرك لكي لا تصاب بحروق. ثمر انزع وحدة الاستقبال من<br>الكمسوتر. الشخصي وانزع البطارية من جهاز كرة التعقب. بعد ذلك، اتصل الكمبيوتر الشخصي وانزع البطاريه من جهاز كره التععب. بعد دلك، اتصار<br>بتاجر التجزئة الذي اشتريت المنتج منه. قد يؤدي الاستمرار في استخدامر

ظل هذه الظروف إلى حدوث حريق أو صدمة كهربائية.

**تنبيه**

:

á

֖֧֪֚֚֚֚֚֚֚֚֚֚֚֚֚֚֚֚֚֚֚֚֚֚֚֚֚֚֚֚֚֚֚֚֚֬֡֡֡֝֝֓֡֡֓֡֓֡֟֓֡֡֓֞֝֬֝֓֞֞֝

֖֧֪֚֚֚֚֚֚֚֚֚֚֚֚֚֚֚֚֚֚֚֚֚֚֚֚֚֚֚֚֚֚֚֚֚֬֡֡֡֝֝֓֡֡֓֡֓֡֟֓֡֡֓֞֝֬֝֓֞֞֝ في مكان مغبر ֖֧֪֚֚֚֚֚֚֚֚֚֚֚֚֚֚֚֚֚֚֚֚֚֚֚֚֚֚֚֚֚֚֚֚֚֬֡֡֡֝֝֓֡֡֓֡֓֡֟֓֡֡֓֞֝֬֝֓֞֞֝

l

í

á

**جهزة السلكية تحذيرات بشأن ا**

- هذا المنتج هو جهاز لاسلكي يعمل باستخدام المدى الكامل للنطاق 2.4<br>غيغاهرتز ويتيح تجنب نطاق أنظمة تحديد الأجسام المتنقلة. يُستخدم GFSK .<br>(نظام القفز الترددي) مع طريقة موجات الراديو وتقدر مسافة التشويش بـ 10 أمتار. كما يُستخدم النطاق 2.4 غيغاهرتز أيضًا في التجهيزات الطبية والبلوتوث ί .<br>وأجمزة شبكة LAN اللاسلكية المطابقة للمعيار LEFE802.11b/11g /11n. قبل استخدام هذا المنتج، تحقق من عدم وجود "محطات راديو"\* أخرى قيد ś
- ś ́ 1/2 جهزة الصناعية والعلمية والطبية الà ́خرى إ ا \* تش± "محطات الراديو" ا ́خرى، انقل هذا المنتج إ موقع آخر أو أوقف استخدام هذا المنتج. ا ِ<br>تستخدم النطاق 2.4 غيغاهرتز، المشابهة لهذا المنتج، ومحطات الراديو الأخرى س من النوع ومقرات محطات الإذاعة المُرخّصة الخاصة بنظام تحديد الأجسامر<br>من هذا النوع ومقرات محطات الإذاعة المُرخّصة الخاصة بنظامر تحديد الأجسامر التشغيل في الجوار.<br>. هذا المنتج و"محطات الراديو" حال حدوث تشويش كهرومغناطيÕ بÚ ֦֧ׅ֦֧ׅ֪ׅ֪ׅ֚֚֚֚֚֚֚֚֚֚֚֚֚֚֚֚֡֝֝֡֡֜֓֡֡֡֜֓֡֡֡֓֡֡֓֡
- لا تضع هذا المنتج في النار، فقد ينفجر المنتج ويؤدي إلى حدوث حريق<br>. ِ<br>لا تقم بإدخال وحدة المستقبل أو إزالتها بواسطة الأيدي المبللة. كذلك،<br>لا تقم بتعديلات على وحدة الاستقبال أو ثنيها بعنف. قد يؤدي القيام المتحركة الذي يتمر استخدامه في خطوط الإنتاج في المصانع، بالإضافة إلى محطات í á .<br>ددة منخفضة الطاقة وغير مُرخّصة ومحطات الراديو الخاصة بالهواة.

- تستخدم هذا المنتج مع جهاز قد يكون له وظيفة أو تأث± خط±ين. **تحذير** توجد هناك حالات نادرة تؤدي فيها موجة راديو خارجية من نفس لتردد أو موجة راديو صادرة عن هاتف جوال إلى تعطيل المنتج أو
- إبطائه أو تعذر تشغيله.<br>لا تستخدم هذا المنتج في مستشفى أو مواقع أخرى يكون فيها استخدام á ً موجات الراديو ممنوعا. قد تؤثر موجات الراديو الصادرة عن هذا المنتج ∫<br>S على الأجهزة الطبية والإلكترونية (مثل، أجهزة ضبط نبضات القلب). بُمنع استخدام جهاز كرة التعقب اللاسلكي في الطائرة حسب قانون ֖֧֚֚֚֚֚֚֚֚֚֚֚֚֚֚֚֚֚֚֚֚֚֚֚֚֚֚֚֚֚֚֚֚֚֚֡֝֓֡֓֡֓֡֓֡֓֡֓֞֓֞֡֓֞֡֡֓֞֞֞֞֝֬֝֓ .<br>الملاحة الجوية، لأن استخدامه في الطائرة قد يتعارض مع سلامة ֦֪֪ׅ֪֪֪ׅ֪֪֪ׅ֛֪֪֪֚֚֚֚֚֚֚֚֚֚֚֚֚֡֝֝֝֝֝֝֝֝֝֝֝֝֝֬֝֝֬֝֓֝֓֞֬֝֓֞֝֝ الرحلة. أوقف تشغيل جسم جهاز كرة التعقب قبل الصعود على متن .<br>ב
- الطائرة ولا تستخدمه أثناء وجودك في الطائرة.<br>\* لا تُعد ELECOM مسؤولةٌ عن وقوع أي حادث أو أي تلف غير مباشر أو ً تبعي يتم تكبده نتيجة لفشل هذا المنتج.

í

ب رسمي المستمر.<br>تعويض الأضرار الخاصة أو الأضرار المترتبة أو الأضرار غير المباشرة أو الأضرار رباح الناجمة.<br>التأديبية أو فقدان الأرباح الناجمة عن استخدام هذا المنتج.<br>لا تقدم شركة ELECOM Co., Ltd. المحدودة أي ضمانات فيما يتعلق بفقدان .<br>البيانات أو الأخطاء أو أي مشكلات أخرى قد تحدث في الأجهزة **ข้อควรระว ังสาหร ับอุปกรณ์ไร้สาย ํ**

อย่าใช้ผลิตภัณฑ์นี้กับอุปกรณ์ที่อาจมีการทำหน้าที่หรือ<br>อิทธิพลร้ายแรง มีกรณีที่ไม่ค่อยเกิดขึ้นที่คลื่นวิทยุจาก<br>ภายนอกที่ความถี่เดิมหรือคลื่นวิทยุที่ส่งออกจากโทรศัพท์<br>มือถือทำให้ผลิตภัณฑ์ทำงานผิดพลาด ทำงานข้าลงหรือ

ไม่ทำงาน<br>อย่าใช่ผลิตภัณฑ์นี้ในโรงพยาบาลหรือสถานที่อื่นที่มีการ<br>ท่ามการใช้คลื่นวิทยุ คลื่นวิทยุของผลิตภัณฑ์นี้อาจมีผล<br>ต่อุปกรณ์อิเล็กทรอนิกส์และอุปกรณ์ทางการแพทย์ (เช่น อุปกรณ์ควบคุมอัตราการเต๋นของหัวไจ)<br>กฎหมายการบินห้ามการใช้แทรกบอลไร้สายในเครื่องบิน<br>เนื่องจากการกระทำดังกล่าวแทรกแซงความปลอุดภัยของ ้เทียวบิน หยุดการทำงานของตัวแทรกบอลก่อนขึ้นเครื่องบิน<br>และอย่าใช้แทรกบอลในเครื่องบิน และอยาเขแทรกบอลเนเครองบน<br>- ELECOM ไม่รับผิดต่ออุบัติเหตุหรือความเสียหายโดยตรง หรือที่ตามมาไดก็ตามอันเนื่องมาจากการทำงานผิดพลาด<br>ของผลิตภัณฑ์นี้

<u>ิขอบเขตความรับผิดชอบ</u>

ไม่ว่าไนกรณีไดกัดาม ELECOM Co., Ltd. จะไม่รับผิดชอบต่อการ<br>สูญเสียผลประโยชน์หรือความเสียหายที่เกิดขึ้นเป็นกรณีพิเศษ,<br>ความเสียหายที่เป็นผลสืบเนื่อง, ความเสียทางอ่อม, ความเสียหาย<br>จากการถูกลงโทษ อันเกิดจากการใช่งานอุปกรณ์นี้ ELECOM Co., Ltd. จะไม่รับผิดชอบต่อการสูญเสียสูญเสียข้อมูล<br>ความเสียหาย หรือปัญหาอื่นๆ ที่อาจเกิดขึ้นกับอุปกรณ์อื่นที่เชื่อม

ต่อกับอุปกรณ์นี�

。<br>午何责任

This device complies with Part 15 of the FCC Rules. Operation is subject to the following two conditions: (1) this device may not cause harmful interference, and (2) this device must accept any interference received, including interference that may cause undesired operation. FCC ID: YWO-M-DT2DR YWO-ELECOM01

NOTE; This equipment has been tested and found to comply with the limits for a Class B Digital Device, pursuant to part 15 of the FCC Rules.<br>These limits are designed to provide reasonable protection against harmful interf

- Reorient or relocate the receiving antenna.<br>- Increase the separation between the equipment and receiver.<br>- Connect the equipment into an outlet on a circuit different from that to which the receiver is connected.<br>- Cons